#### **CSE 413 Autumn 2008**

# Parsers, Scanners & Regular Expressions

11/19/2008

#### Aaend genda

- **Overview of language recognizers**
- Basic concepts of formal grammars
- **BISCANNER Theory** 
	- $\Box$  Regular expressions
	- □ Finite automata (to recognize regular expressions)
- **Scanner Implementation**

### And the point is…

#### **How do execute this?**

```
\mathsf{int} nPos =0;int k = 0;
       while (k < length) {
         if (a[k] > 0) {  

          nPos++;}
       }
■ How do we understand what it means?
```
## Compilers vs. Interpreters

### **n** Interpreter

A program that reads <sup>a</sup> source program and executes that program

### ■ Compiler

 $\Box A$  program that translates a program from one language (the *source*) to another (the *target*)

## Interpreter

#### **n** Interpreter  $\square$  Execution engine  $\Box$  Program execution interleaved with analysis running  $=$  true; while (running) { analyze next statement; execute that statement; } □ May involve repeated analysis of some statements (loops, functions)

# Compiler

- Read and analyze entire program
- $\blacksquare$  Translate to semantically equivalent program in another language
	- □ Presumably easier to execute or more efficient
	- □ Should "improve" the program in some fashion
- Offline process
	- $\Box$  Tradeoff: compile time overhead (preprocessing step) vs execution performance

# Hybrid approaches

#### ■ Well-known example: Java

- □ Compile Java source to byte codes Java Virtual Machine language ( class files) (.class files)
- □ Execution
	- $\blacksquare$  Interpret byte codes directly, or
	- Compile some or all byte codes to native code
		- $\Box$  Just-In-Time compiler (JIT) detect hot spots & compile on the fly to native code

#### ■ Variation: .NET

- □ Compilers generate MSIL
- □ All IL compiled to native code before execution

#### Compiler/Interpreter Struct n terpre ter Struc ture

■ First approximation

- □ Front end: analysis
	- Read source program and understand its structure and meaning

Back end: synthesis

■ Execute or generate equivalent target program

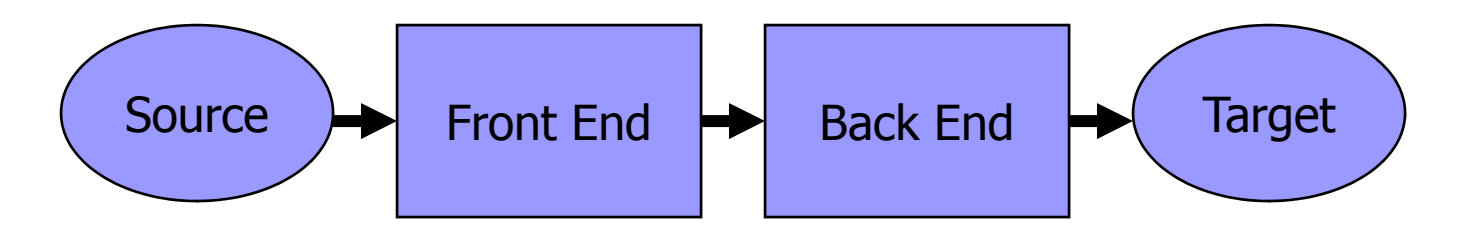

## Common Issues

■ Compilers and interpreters both must read the input – a stream of characters – and "understand" it; *analysis*

```
w h i l e (k < l e n g t h) { \langle nl \rangle \langle tab \rangle i f ( a [k ] > 0
) \langle n| > \langle tab > \langle tab > \{ n P o s + + ; \} \langle n| > \langle tab > \}
```
# Programming Language Specs

- Since the 1960s, the syntax of every significant programming language has been specified by a formal grammar
	- $\blacksquare$  First done in 1959 with BNF (Backus-Naur Form or Backus-Normal Form) used to specify the syntax of ALGOL 60
	- **□Borrowed from the linguistics community** (Chomsky)

## Grammar for a Tiny Language

*program* ::= *statement* | *program statement statement* ::= *assignStmt* | *ifStmt assignStmt* ::= *id* <sup>=</sup>*expr* ; *ifStmt* ::= if ( *exp r* ) *statement expr* ::= *id* | *int* | *expr* <sup>+</sup>*expr id* ::= a | b | c | i | j | k | n | x | y | z *int* ::= 0 | 1 | 2 | 3 | 4 | 5 | 6 | 7 | 8 | 9

## Context-Free Grammars

- Formally, a grammar G is a tuple <N,Σ,P,S> where
	- □ N a finite set of non-terminal symbols
	- Σ a finite set of terminal symbols
	- □P a finite set of productions
		- $\blacksquare$  A subset of N × (N  $\;\cup\;$  Σ )\*
	- $\square$  S the start symbol, a distinguished element of N
		- $\blacksquare$  If not specified otherwise, this is usually assumed to be the non-terminal on the left of the first production

## Productions

■ The rules of a grammar are called *productions* 

#### ■ Rules contain

- □ Nonterminal symbols: grammar variables (*program, statement, id,* etc.)
- $\Box$  Terminal symbols: concrete syntax that appears in programs (a, b, c, 0, 1, if,  $($ , ...)

#### **R** Meaning of

*nonterminal* ::= <sequence of terminals and nonterminals> In a derivation, an instance of *nonterminal* can be replaced by the sequence of terminals and nonterminals on the right of the production

**Often, there are two or more productions for a single** nonterminal – can use either at different times

## Alternative Notations

- There are several syntax notations for productions in common use; all mean the same thing
	- *ifStmt* :: = if ( *expr* ) *stmt*
	- *ifStmt*  $\rightarrow$  *if ( expr) stmt*
	- <ifStmt> :: = if ( <expr> ) <stmt>

# Example **Derivation**

program ::= statement | program statement statement ::= assignStmt | ifStmt assignStmt ::= id = expr ;<br>ifStmt ::= if ( expr ) statement  $expr ::= id \mid int \mid expr + expr$ *id* ::= a | b | c | i | j | k | n | x | y | z  $int ::= 0 | 1 | 2 | 3 | 4 | 5 | 6 | 7 | 8 | 9$ 

#### $a = 1$ ; if (  $a + 1$  ) b = 2; 11/19/2008

# Parsing

- Parsing: reconstruct the derivation (syntactic structure) of a program
- **In principle, a single recognizer could work** directly from the concrete, character-bycharacter grammar
- $\blacksquare$  In practice this is never done

# Parsing & Scanning

- $\blacksquare$  In real compilers the recognizer is split into two phases
	- **□ Scanner**: translate input characters to tokens
		- Also, report lexical errors like illegal characters and illegal symbols
	- □ Parser: read token stream and reconstruct the derivation
		- Procedural interface ask the scanner for new tokens when needed

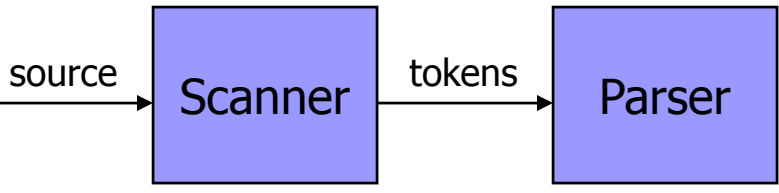

## Scanner Example

 $\blacksquare$  Input text

// this statement does very little if (x  $> =$  y) y = 42;

■ Token Stream

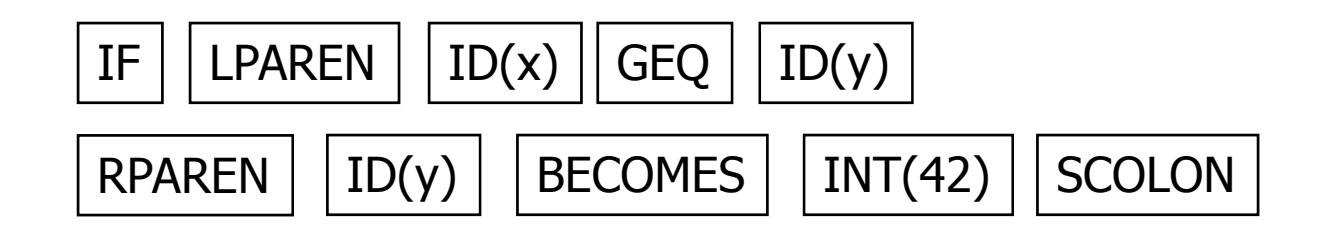

□ Notes: tokens are atomic items, not character strings; comments are *not* tokens

#### Parser Exampl Example

#### ■ Token Stream Input

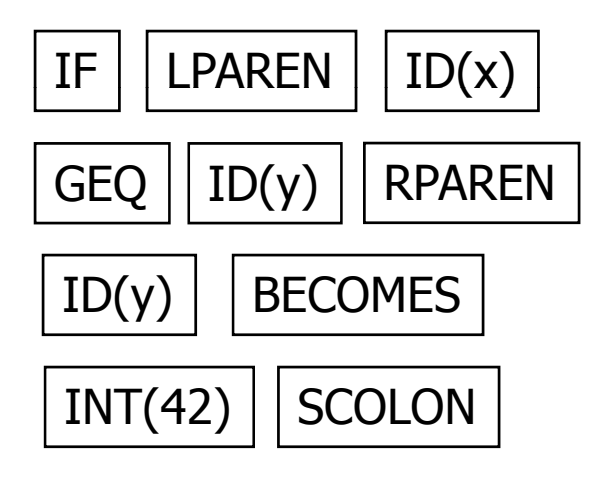

■ Abstract Syntax Tree

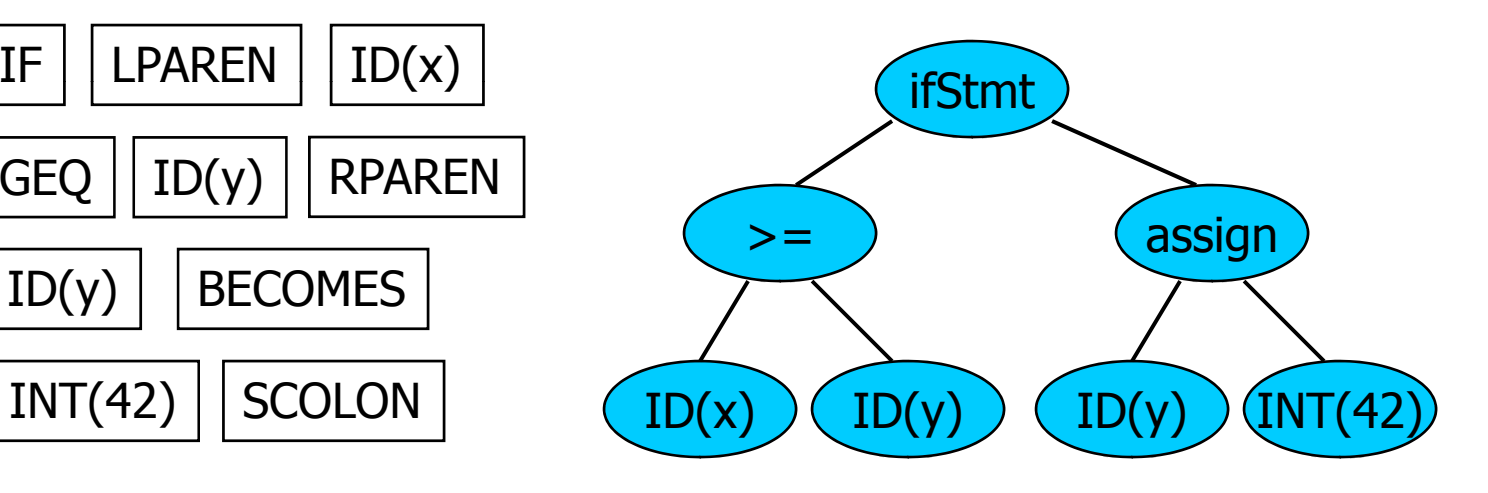

# Why Separate the Scanner and Parser?

### ■ Simplicity & Separation of Concerns

- **□Scanner hides details from parser (comments,** whitespace, etc.)
- □ Parser is easier to build; has simpler input stream (tokens)

### **Efficiency**

**□Scanner can use simpler, faster design** 

■ (But still often consumes a surprising amount of the compiler's total execution time)

# Tokens

■ Idea: we want a distinct token kind (lexical class) for each distinct terminal symbol in the programming language  $\Box$  Examine the grammar to find these

### ■ Some tokens may have attributes

□ Examples: integer constant token will have the actual integer (17, 42,  $\dots$ ) as an attribute; identifiers will have a string with the actual id

# Typical Tokens in Programming Languages

**Operators & Punctuation** 

**+ - \* / ( ) { } [ ] ; : :: < <= == = != ! …**

 $\square$  Each of these is a distinct lexical class . . . . . . . . . . . . . . . . . . .

■ Keywords

 **if while for goto return switch void** …

□ Each of these is also a distinct lexical class (*not* a string)

**n** Identifiers

A single ID lexical class, but parameterized by actual id

**n** Integer constants

 $\Box$  A single INT lexical class, but parameterized by int value

 $\blacksquare$  Other constants, etc.

# Principle of Longest Match

- In most languages, the scanner should pick the longest possible string to make up the next token if there is a choice
- Example

**return foobar != hohum ;**

should be recognized as 5 tokens

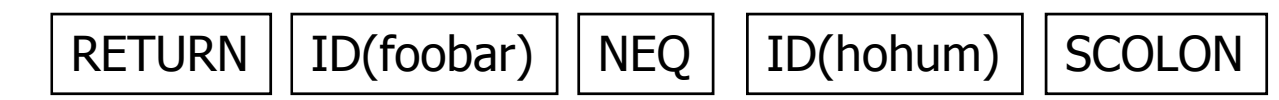

not more (i.e., not parts of words or identifiers, or ! and = as separate tokens)

# Formal Languages & Automata Theory (in one slide)

- Alphabet: a finite set of symbols
- **String**: a finite, possibly empty sequence of symbols from an al phabet
- F. **Language**: a set, often infinite, of strings
- F. Finite specifications of (possibly infinite) languages
	- **□ Automaton** a *recognizer*; a machine that accepts all strings in a language (and rejects all other strings)
	- $\Box$  **Grammar** – <sup>a</sup>*generator*; a system for producing all strings in the language (and no other strings)
- A particular language may be specified by many different grammars and automata
- A grammar or automaton specifies only one language

# Regular Expressions and FAs

- The lexical grammar (structure) of most programming languages can be specified with regular expressions
	- □ Aside: Difficulties with Fortran, others
- Tokens can be recognized by a deterministic finite automaton
	- □ Can be either table-driven or built by hand based on lexical grammar

## Regular Expressions

- **Defined over some alphabet Σ** □ For programming languages, commonly ASCII or Unicode
- **n** If *re* is a regular expression,  $L(re)$  is the language (set of strings) generated by *re*

### Fundamental REs

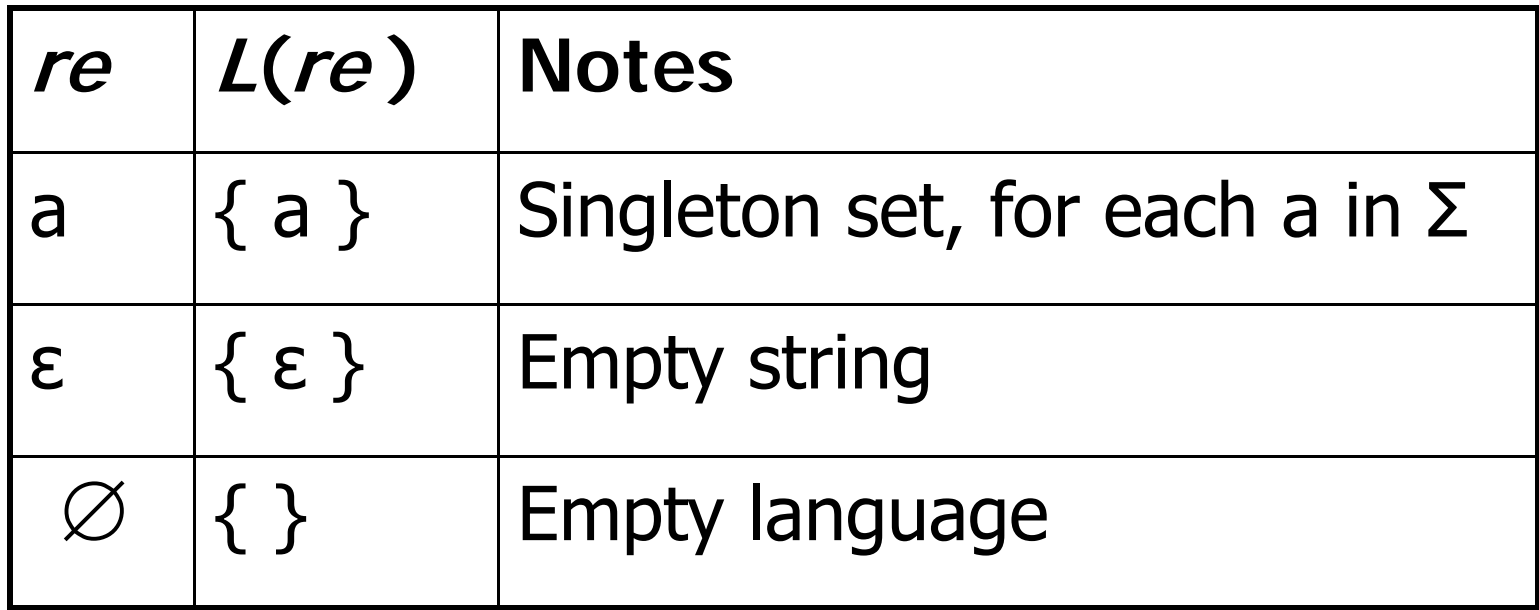

#### Operations on RE s

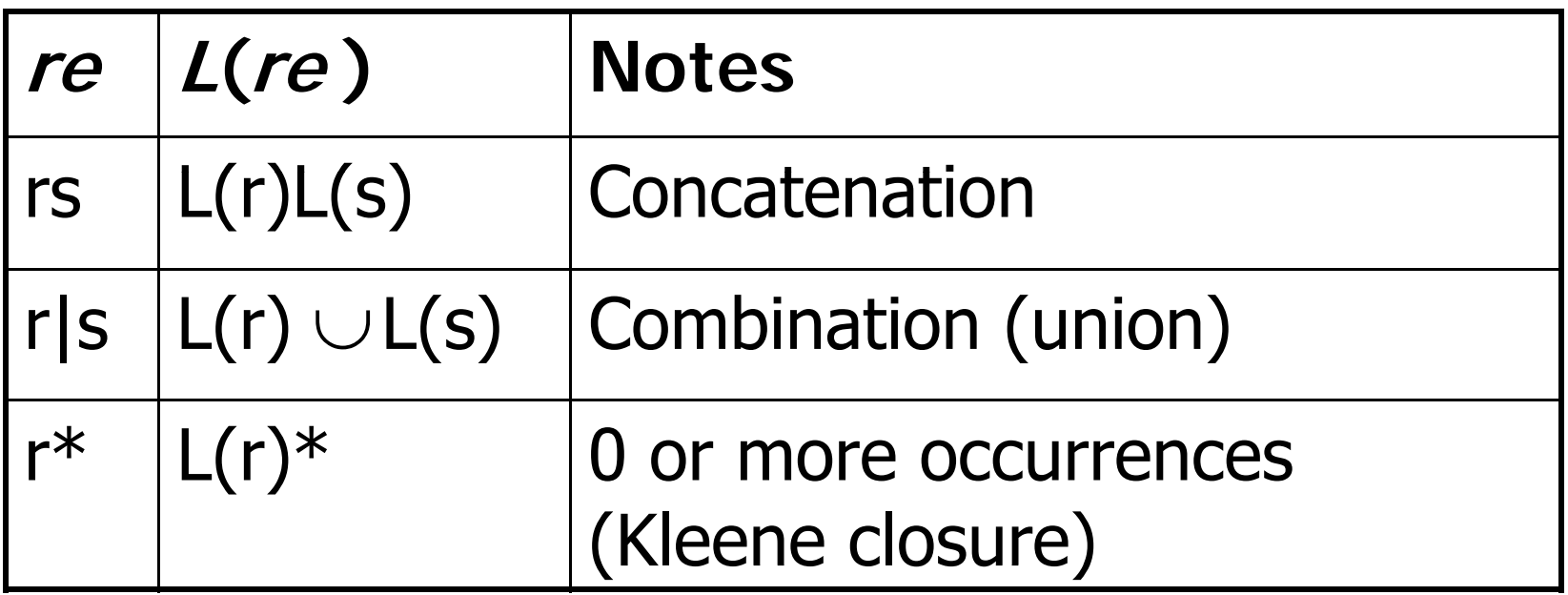

■ Precedence: \* (highest), concatenation, | (lowest)

■ Parentheses can be used to group REs as needed

## **Abbreviations**

■ The basic operations generate all possible regular expressions, but there are common abbreviations used for convenience. Typical examples:

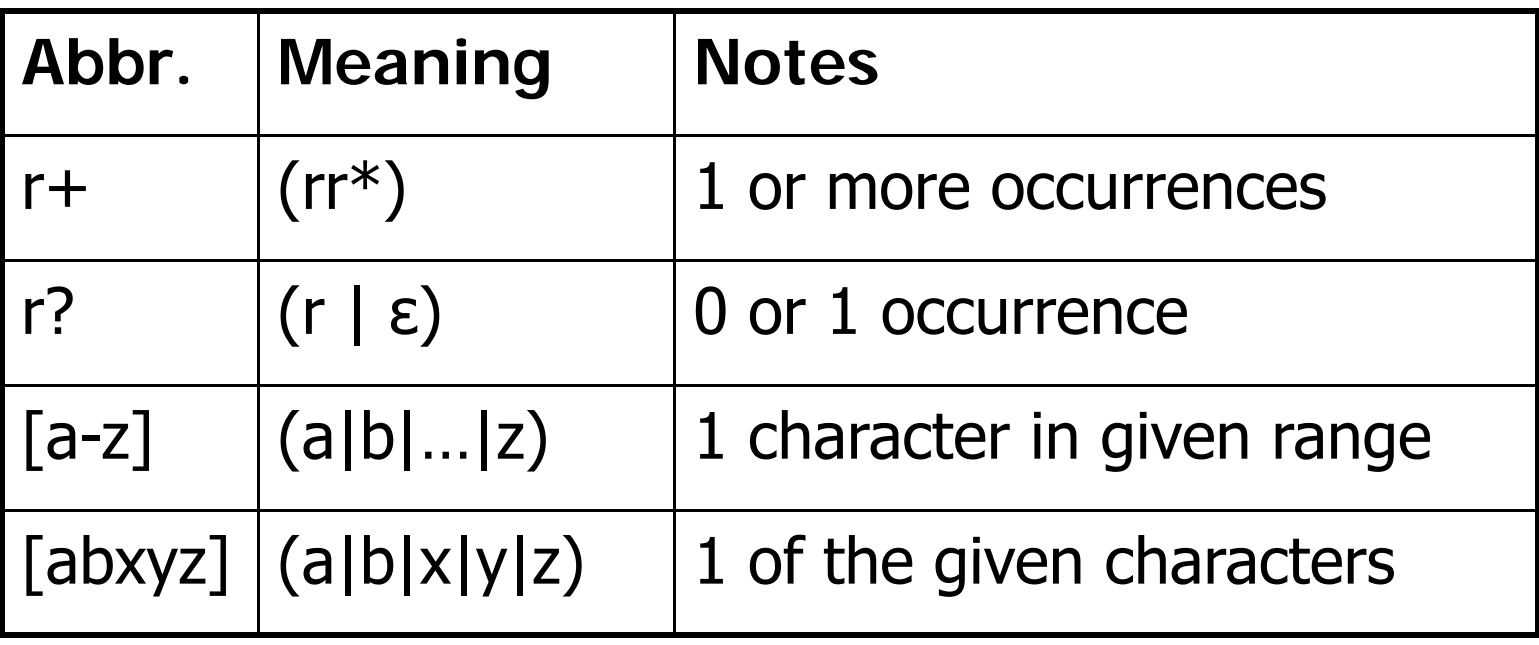

## Examples

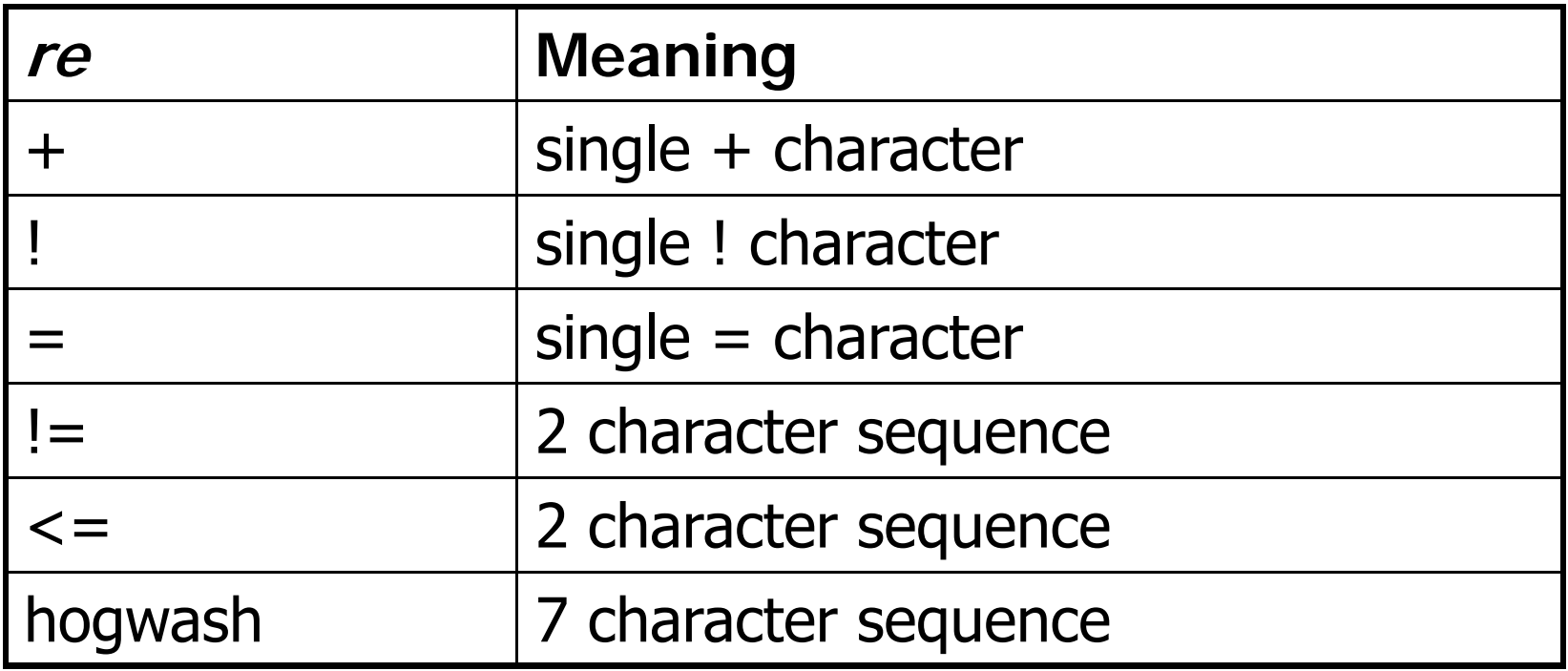

## More Examples

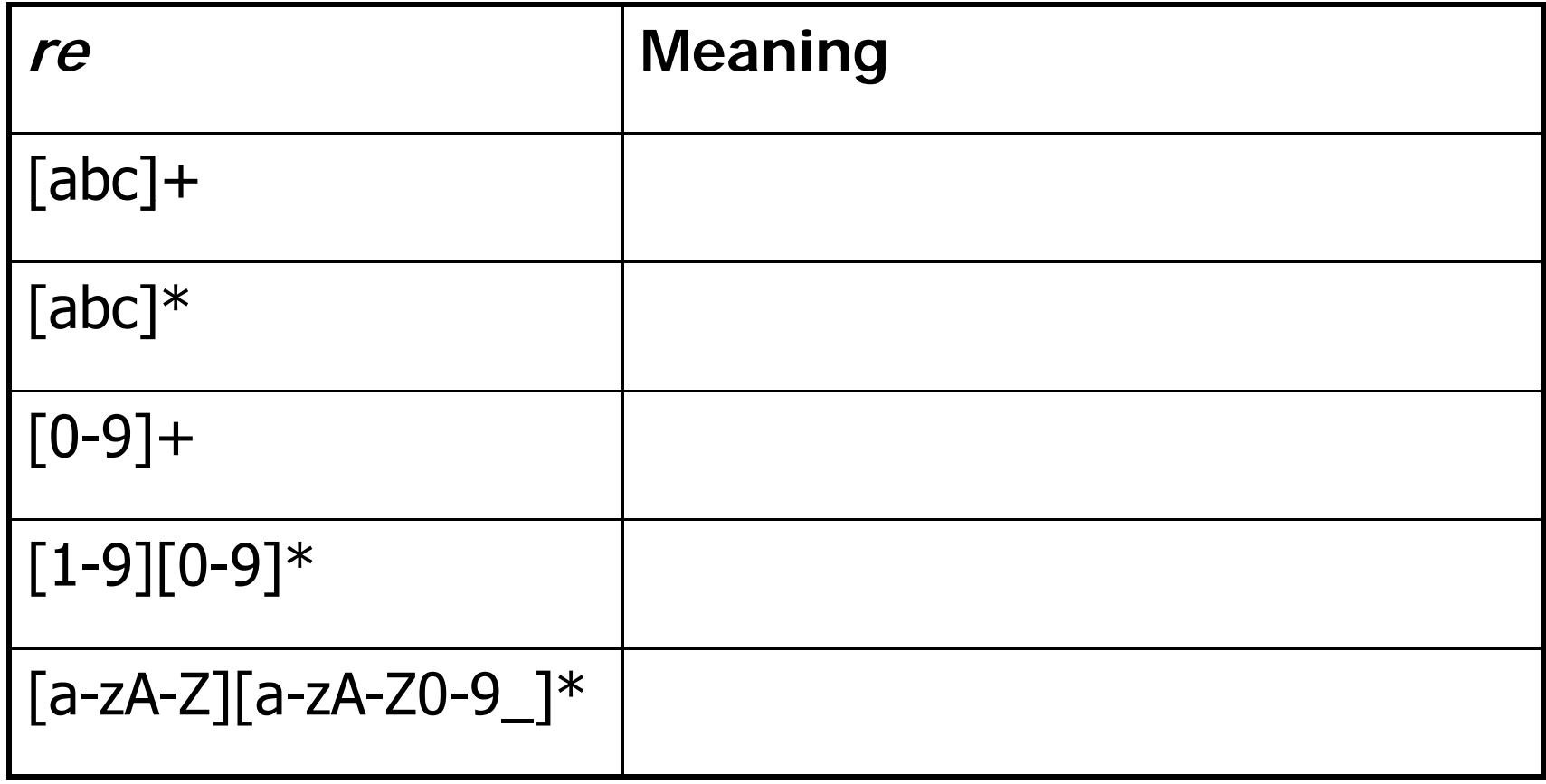

## Abbreviations

■ Many systems allow abbreviations to make writing and reading definitions easier name ::= *re*

□Restriction: abbreviations may not be circular (recursive) either directly or indirectly

#### Exampl xample

### **Possible syntax for numeric constants**

*digit* ::= [0-9] *digits* ::= *digit*<sup>+</sup> *number* ::= *digits* ( . *digits* )?  $($  [eE]  $(+$  | -)? digits  $)$  ?

#### Recognizing RE s

- Finite automata can be used to recognize strings generated by regular expressions
- Can build by hand or automatically
	- □ Not totally straightforward, but can be done systematically
	- □ Tools like Lex, Flex, and JLex do this automatically, given a set of REs
	- **□ Even if you don't use this explicitly, it is a good** way to think about the problem

# Finite State Automaton (FSA)

#### ■ A finite set of states

- □ One marked as initial state
- □ One or more marked as final states
- □ States sometimes labeled or numbered
- $\blacksquare$  A set of transitions from state to state
	- $\square$  Each labeled with symbol from Σ, or ε
- **Operate by reading input symbols (usually characters)** 
	- $\Box$  Transition can be taken if labeled with current symbol
	- $\square$  ε-transition can be taken at any time
- Accept when final state reached & no more input
	- □ Scanner slightly different Scanner slightly different – <u>accept longest match</u> each time<br>called, even if more input; i.e., run the FSA each time the<br>scanner is called
- Reject if no transition possible or no more input and not in final state (DFA)

### Example: FSA for "cat"

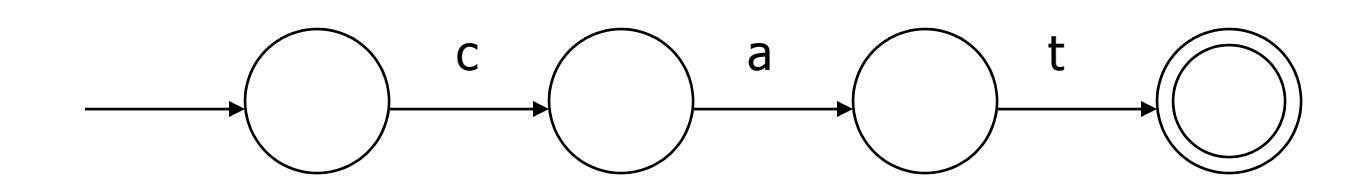

# DFA vs NFA

#### ■ Deterministic Finite Automata (DFA)

 $\square$  No choice of which transition to take under any condition

#### ■ Non-deterministic Finite Automata (NFA)

- □ Choice of transition in at least one case
- Accept if *some way* to reach final state on given input
- Reject if *no possible* way to final state

## FAs in Scanners

- Want DFA for speed (no backtracking)
- $\blacksquare$  Conversion from regular expressions to NFA is easy
- $\blacksquare$  There is a well-defined procedure for converting a NFA to an equivalent DFA  $\square$  See formal language or compiler textbooks for

details

# Example: DFA for hand-written scanner

- **Idea**: show a hand-written DFA for some typical programming language constructs
	- □ Then use to construct hand-written scanner
- **Setting**: Scanner is called whenever the parser needs a new token
	- □ Scanner stores current position in input file
	- $\square$  Starting there, use a DFA to recognize the longest possible input sequence that makes up a token and return that token

# Scanner DFA Example (1)

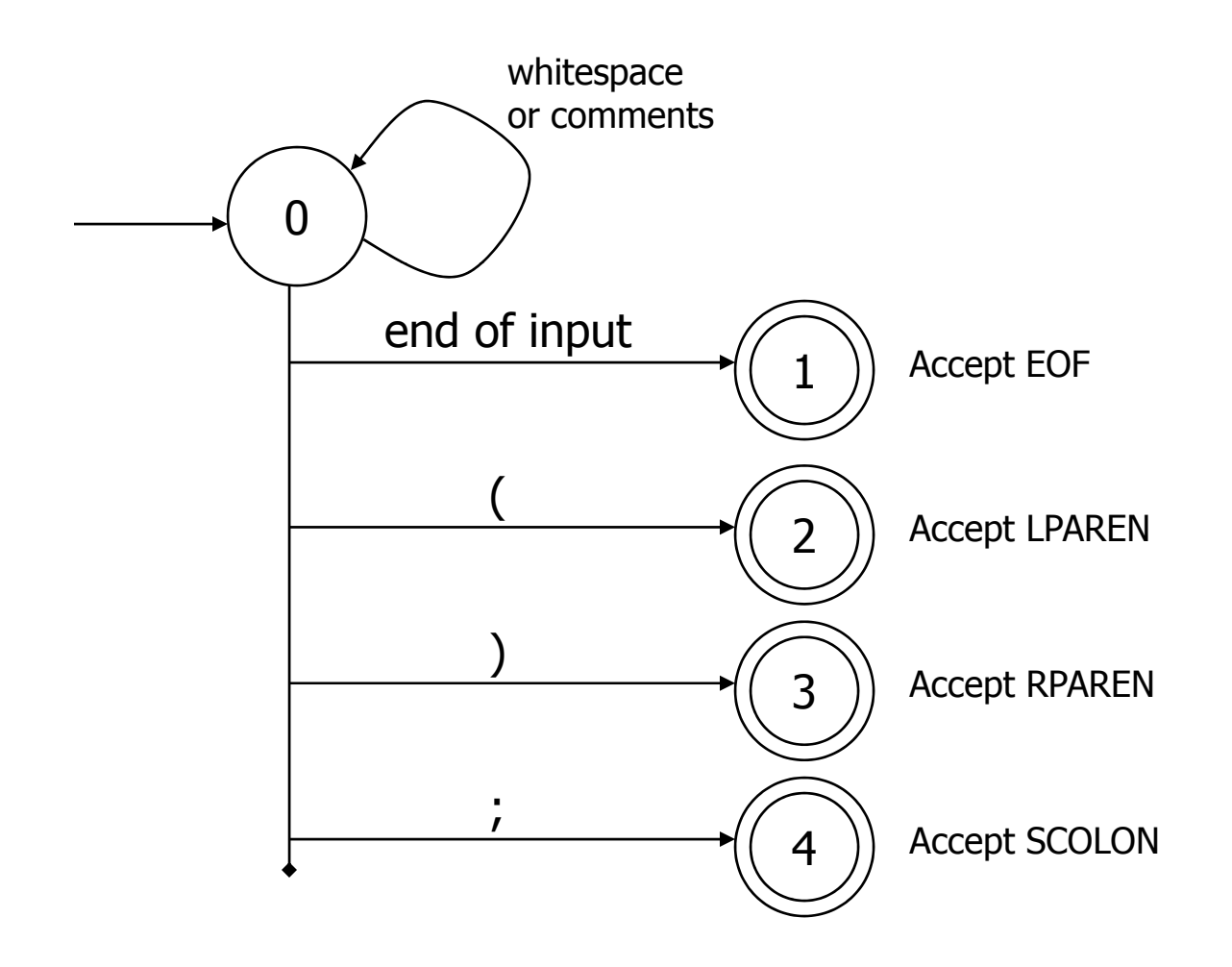

## Scanner DFA Example (2)

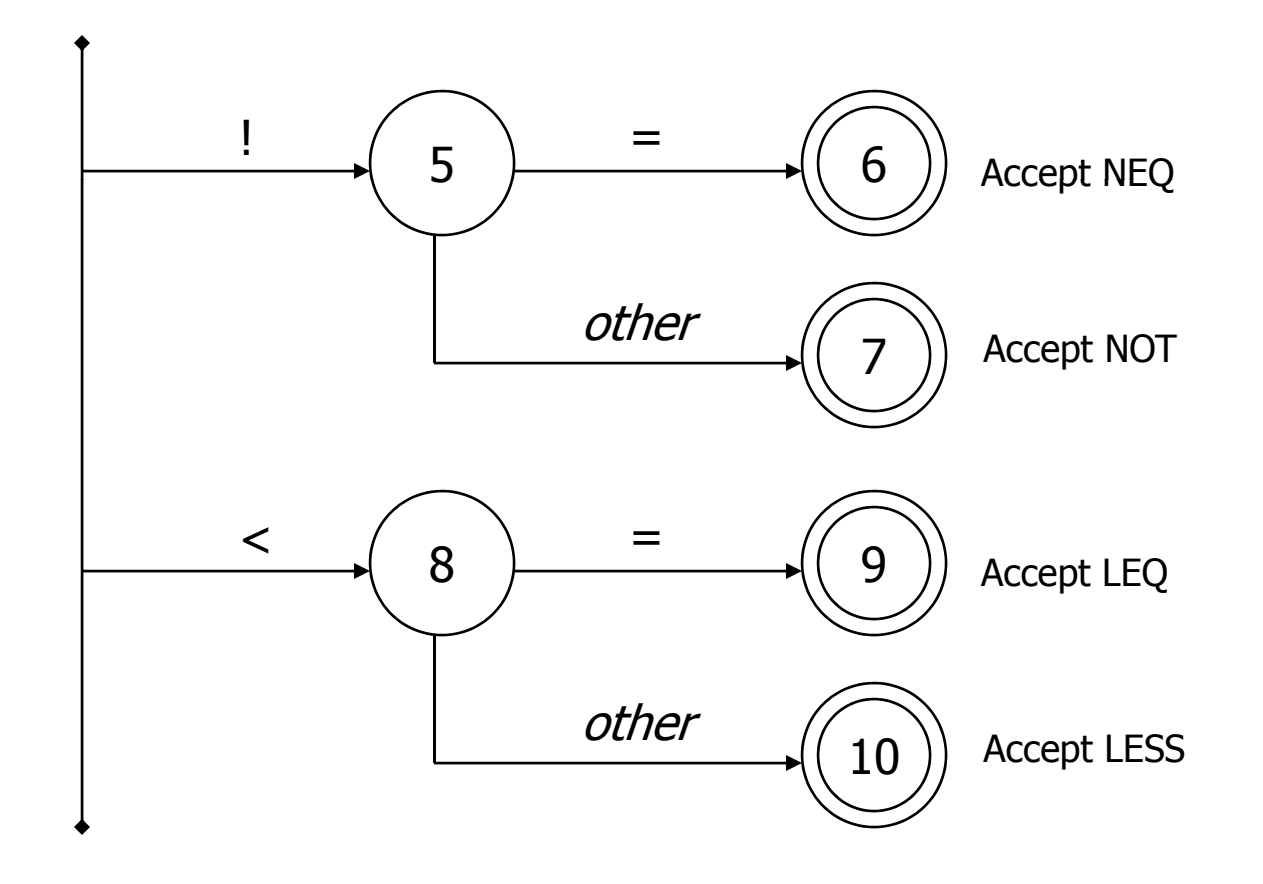

11/19/2008

# Scanner DFA Example (3)

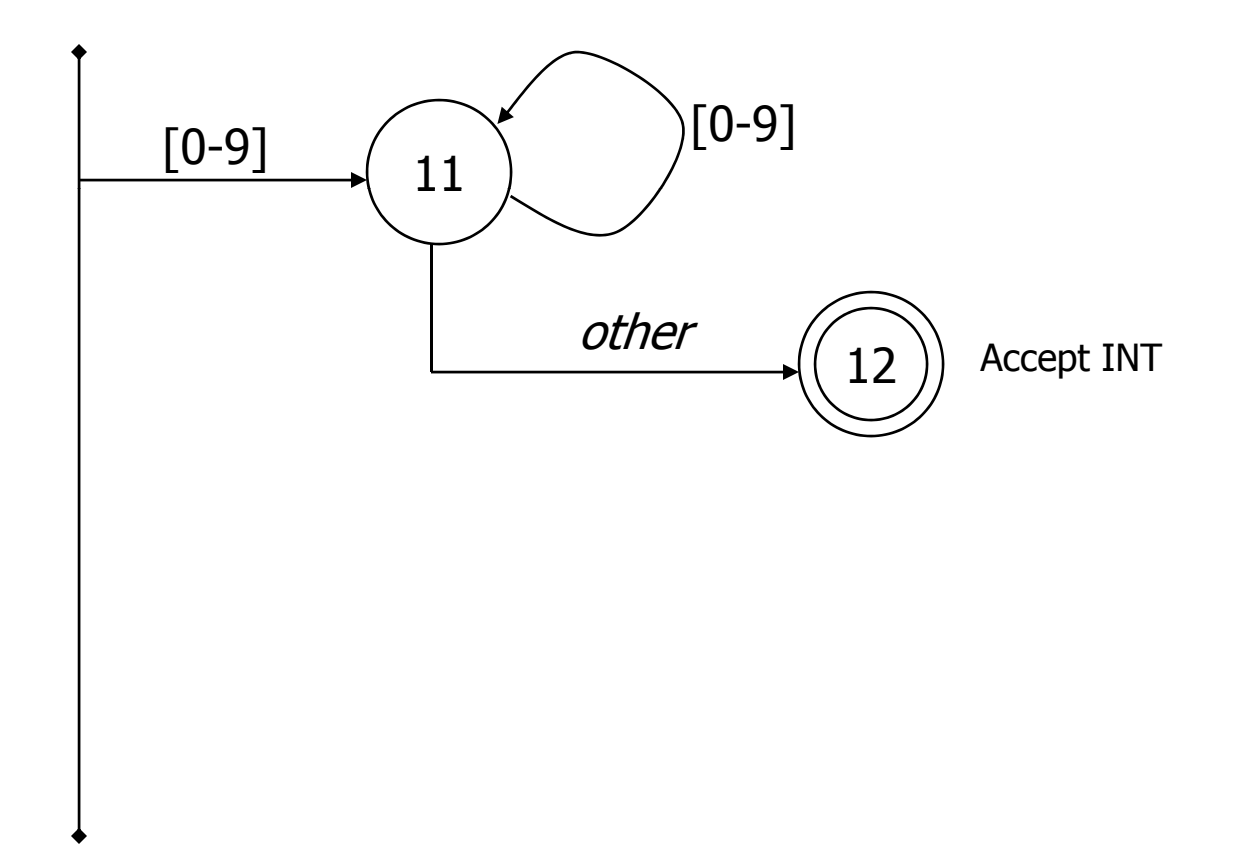

# Scanner DFA Example (4)

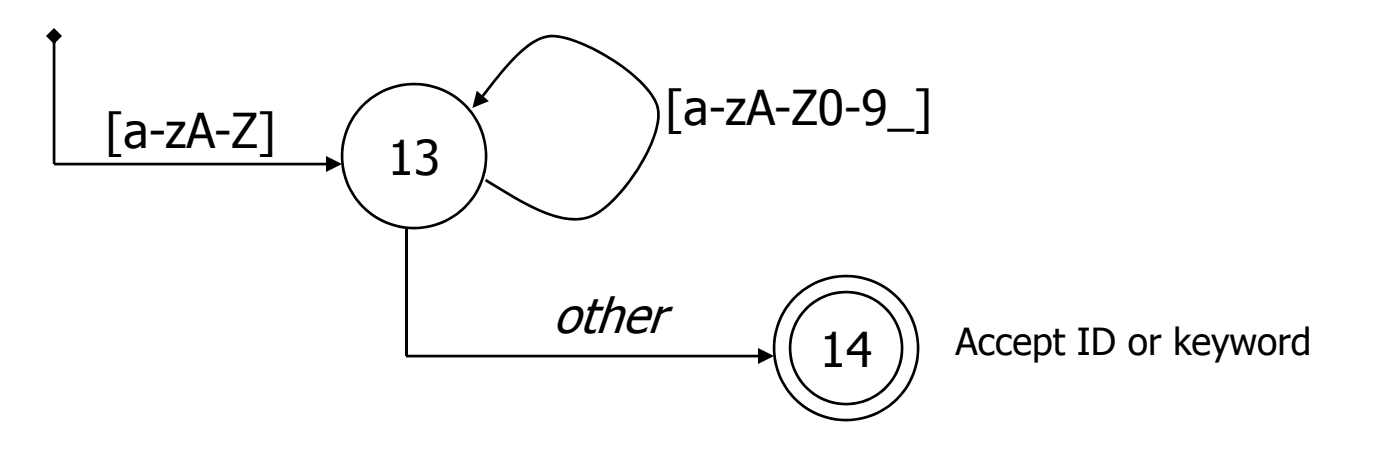

- $\mathcal{L}_{\mathcal{A}}$  Strategies for handling identifiers vs keywords
	- $\Box$ □ Hand-written scanner: look up identifier-like things in table of keywords to classify (good application of perfect hashing)
	- □ **Machine-generated scanner**: generate DFA with appropriate transitions to recognize keywords
		- Lots 'o states, but efficient (no extra lookup step)

# Implementing <sup>a</sup> Scanner by Hand – Token Representation

■ A token is a simple, tagged structure

public class Token { public int kind; and all token's lexical class public int intVal;  $\frac{1}{10}$  integer value if class = INT public String id; actual identifier if class = ID // lexical classespublic static final int EOF = 0; // "end of file" token public static final int ID = 1;  $\frac{1}{2}$  // identifier, not keyword public static final int  $INT = 2$ ; // integer public static final int LPAREN = 4; public static final int SCOLN =  $5$ ; public static final int WHILE  $= 6$ ; // etc. etc. etc. …

11/19/2008

# Simple Scanner Example

// global state and methods

static char nextch; *// next unprocessed input character* 

```
// advance to next input char
void getch() \{ \dots \}
```
// skip whitespace and comments void skipWhitespace() { … }

#### Scanner getToken() method o ken() meth o

```
// return next input token
public Token getToken() {
 Token result;
```

```
skipWhiteSpace();
```

```
if (no more input) {
   result = new Token(Token EOF); return result; 
 new Token(Token.EOF);
```

```
switch(nextch) {
  case '(': result = new Token(Token.LPAREN);  getch();  return result;
  case ')': result = new Token(Token.RPAREN); getch(); return result;
  case ';': result = new Token(Token.SCOLON); getch(); return result;
```

```
// etc. …
```
}

# getToken() (2)

```
case '!': // ! or !=
        getch();
        if (nextch == '=') {
         result = new Token(Token.NEQ);    getch();    return result;
        } else {
         result = new Token(Token.NOT); return result;
        }
case 'lt'\cdot // lt or lt =getch();
        if (nextch == '=') {
         result = new Token(Token.LEQ); getch(); return result;
        } else {
         result = new Token(Token.LESS); return result;
        }
// etc. …
```
# getToken() (3)

```
case '0': case '1': case '2': case '3': case '4': case '5': case '6': case '7': case '8': case '9': // integer constant
       String num = nextch;
       getch();
       while (nextch is a digit) {
          num = num + nextch; getch();  
       }
       result = new Token(Token.INT, Integer(num).intValue());
       return result;
```
…

# getToken (4)

```
case 'a': … case 'z':case 'A': … case 'Z': // id or keyword
     string s = nextch; getch();
     while (nextch is a letter, digit, or underscore) {
       s = s + nextch; getch();
     }
     if (s is a keyword) {      
       result = new Token(keywordTable.getKind(s));
     } else {
       result = new Token(Token.ID, s);
     }
     return result;
```
## Alternatives

**Use a tool to build the scanner from the** (re) grammar □Often can be *more* efficient than hand-coded!  $\blacksquare$  Build an ad-hoc scanner using regular

- expression package in implementation language
	- □Ruby, Perl, Java, many others.